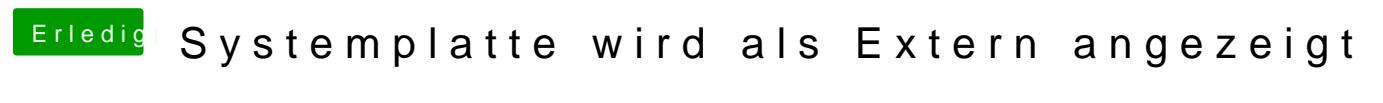

Beitrag von derHackfan vom 16. Dezember 2019, 13:39

Danke für die Rückmeldung.